## Family-wise error rates

Patrick Breheny

January 27

#### Introduction

- We will begin by discussing the topic of high-dimensional data from a multiple testing perspective
- The basic issue is this: a p-value of 0.03 has a certain interpretation when we test a single hypothesis – we would tend to think of this as significant evidence
- But what if we've tested 100 or 1,000 hypotheses?
- We will explore three fundamentally different answers to that question in the coming lectures: family-wise error rates, false discovery rates, and local false discovery rates
- Note: The "Large scale testing" portion of the course will not use our textbook; material is based in part on Large-Scale Inference, by Bradley Efron

#### Leukemia data

- To illustrate these ideas, we will use data from one of the earliest and most well-known high-dimensional studies: a gene expression study of leukemia patients
- The study used a technology called a microarray to measure the expression of 7,129 genes for 72 patients
- Of the 72 patients,
  - 47 patients had acute lymphoblastic leukemia (ALL)
  - 25 patients had acute myeloid leukemia (AML)

Of the two diseases, AML has a considerably worse prognosis: only 26% survive at least 5 years following diagnosis, compared to 68% for ALL

## Analysis goals

- The analysis could be approached from one of two perspectives:
  - Testing whether the expression of each gene differs between the two types of cancer, in the hopes of identifying genes that may be affected differently by the two diseases
  - Using the gene expression data to explain/predict the type of cancer
- For this unit, we are focusing on the first goal; for most of the rest of the course, we will focus on the second

### Data format

I will make the data sets for this course available online in the following format:

- All data sets will be saved R objects in the .rds format; use readRDS() to read them into R
- Each data set will contain (at least) two objects:
  - y, a vector (here, the disease status); in regression problems, this would be the response, or outcome
  - X, a matrix (here, the gene expression data) with the same number of rows as y has elements, and many columns

### p-values

- For the leukemia data, let's carry out 7,129 two-sample t-tests, obtaining the set of p-values  $\{p_j\}_{j=1}^{7,129}$
- A critical property of p-values is that for any value u,

$$\mathbb{P}_0\{P \le u\} \le u,$$

where P is the p-value and  $\mathbb{P}_0$  denotes the probability under the null hypothesis; note that P is a random variable here in the sense that it depends on the data

• For a continuous null distribution, we have

$$P \sim \text{Unif}(0,1)$$

under the null hypothesis

#### z-values

 Sometimes, it is more useful to work with z-values than p-values:

$$z_j = \Phi^{-1}(p_j)$$
 (one-sided),  
 $z_j = -s_j \Phi^{-1}(p_j/2)$  (two-sided)

where  $\Phi^{-1}$  is the inverse of the standard normal CDF and  $s_j$  is the sign of the  $j{\rm th}$  test

- Under  $H_0$ ,  $Z \sim N(0,1)$
- One advantage of z-values for two-tailed tests is that they
  retain the sign information; in the present context, the z-value
  tells us whether expression was higher in ALL or AML
  patients, while the p-value does not

# p-values: Leukemia data

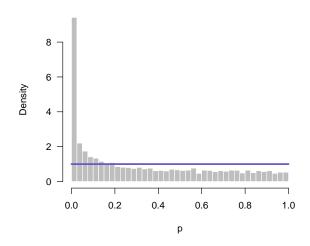

## z-values: Leukemia data

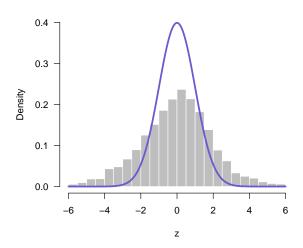

#### **FWER**

- The family-wise error rate (FWER) is defined as the probability of making at least one false rejection in a family of hypothesis-testing problems
- A FWER control procedure is a method for taking a set of p-values and deciding which null hypotheses to reject, subject to the requirement that FWER  $\leq \alpha$
- FWER control was the first rigorous approach to assessing significance in the presence of multiple comparisons

### Bonferroni correction

 The simplest and most well-known FWER control procedure is the Bonferroni correction, in which we reject all hypotheses for which

$$p_j \leq \alpha/h$$
,

11 / 24

where h is the number of hypotheses being tested

- Theorem: The Bonferroni correction controls the FWER at level  $\alpha$
- $\bullet$  Note that the above theorem makes no assumptions concerning independence between tests; it is valid for any dependence among the h tests

## Adjusted p-values

- Another way of thinking about FWER control procedures is in terms of adjusted p-values
- The adjusted p-value for hypothesis j is defined as

$$\tilde{p}_j = \inf\{\alpha : H_{0j} \text{ rejected at } FWER \le \alpha\}$$

• For the Bonferroni correction,

$$\tilde{p}_j = h p_j;$$

by convention, with an upper bound of 1

# FWER for leukemia study

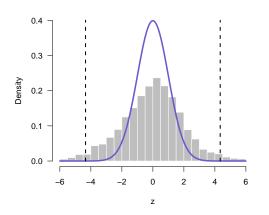

- 7,129 hypothesis tests
- 2,071 have  $p_j \le .05$
- 260 have  $\tilde{p}_j \leq .05$  using the Bonferroni approach

### Bonferroni: Too conservative?

- One concern with the Bonferroni approach is that the upper bound it provides may be loose; could it be improved upon?
- ullet For example, if we knew the number of true null hypotheses, we could divide by that number instead of h
- In a sense, this is the motivation behind a clever modification of the Bonferroni approach proposed by Sture Holm

## Holm procedure

Letting  $p_{(1)}, p_{(2)}, \dots, p_{(h)}$  denote the p-values, sorted from smallest to largest, the Holm procedure is as follows:

- (1) Compare  $p_{(1)}$  to  $\alpha/h$ ; if  $p_{(1)}>\alpha/h$ , do not reject any hypotheses; if  $p_{(1)}\leq \alpha/h$ , reject the corresponding hypothesis and move on to  $p_{(2)}$
- (2) Compare  $p_{(2)}$  to  $\alpha/(h-1)$ ; if  $p_{(2)}>\alpha/(h-1)$ , do not reject any additional hypotheses; if  $p_{(2)}\leq \alpha/(h-1)$ , reject the corresponding hypothesis and move on to  $p_{(3)}$
- (3) Continue in this manner until no more hypotheses can be rejected

# Properties and remarks

- ullet Theorem: The Holm procedure controls the FWER at level lpha
- As with the Bonferroni approach, note that we have made no assumptions regarding dependence between tests
- Note that the Holm procedure is always more powerful than the Bonferroni procedure, since

$$\frac{\alpha}{h-j+1} \ge \frac{\alpha}{h} \qquad \text{for all } j$$

 The Holm procedure is known as a step down procedure; there are a variety of other stepwise approaches to FWER control

#### R code

 The Bonferroni and Holm procedures are both implemented (along with many others) in the R function p.adjust:

```
p.adjust(p, method='bonferroni')
p.adjust(p, method='holm')  # Default
```

• The above code returns the adjusted p-values; by comparing  $\tilde{p}$  to  $\alpha,$  we determine which hypotheses may be rejected at FWER  $\alpha$ 

### Leukemia results

- For the Leukemia data, at FWER 0.05:
  - 260 genes are declared significant using the Bonferroni approach
  - 262 genes are declared significant using the Holm approach
- These results are typical: the Holm approach is more powerful than the Bonferroni approach, but the difference is not as dramatic as you might imagine

#### Motivation

- The appeal of the Holm and Bonferroni approach is that they work for any dependency structure among the hypotheses
- The disadvantage, however, is that for many types of dependence, we can achieve better bounds on the FWER if we use this information
- So, let's cover one more FWER control procedure, proposed by Westfall and Young, who use a permutation-based approach to preserve the dependency among the features

### Permutation tests

- To briefly review the general idea of permutation tests, suppose we observe values  $\{x_i\}_{i=1}^{n_1}$  in group 1 and  $\{x_i\}_{i=n_1+1}^{n_1+n_2}$  in group 2
- Under the null hypothesis, these values all come from the same distribution and any partition of the x values into sets of size  $n_1$  and  $n_2$  should be equally likely
- We can therefore carry out a test by randomly permuting the x values, calculating the test statistic  $T(\mathbf{x})$ , and calculating the fraction of random permutations that are less than the observed value of  $T(\mathbf{x})$
- Ideally, we would do this for all possible permutations, but unless the sample size is small, this is not feasible from a computational perspective

## Westfall-Young procedure

- This is the basic idea of the Westfall-Young procedure: permute the class labels y, then reapply the test in question
- Doing this a large number of times allows us to estimate

$$\pi(j) = \mathbb{P}_0 \Big\{ \min_{k \in R_j} P_k \le p_{(j)} \Big\},\,$$

where 
$$R_j = \{k : p_k \ge p_{(j)}\}$$

• The adjusted *p*-value is then

$$\tilde{p}_{(i)} = \max_{j \le i} \hat{\pi}(j),$$

where  $\hat{\pi}$  is the empirical mean over all the permutations

### Remarks

- The main idea is that by permuting y, we force independence between y and  $x_j$  for all j; i.e., we force the *complete null hypothesis* to be true
- However, by keeping the rows of X intact, we preserve the correlation structure between the features (here, genes)
- It is reasonably clear, then, that the Westfall-Young procedure controls FWER in the weak sense: if all the null hypotheses are true

## Strong vs. weak control

- Strong control of the FWER means that the FWER is bounded by  $\alpha$  regardless of which null hypotheses are true and which are false
- Strong control is obviously more desirable, but harder to demonstrate, at least without added assumptions
- In the case of the Westfall-Young procedure, to prove strong FWER control, we require an assumption of subset pivotality: that the vector  $(P_i:H_{0i} \text{ true})$  always follows the same distribution

## Leukemia data: Comparison

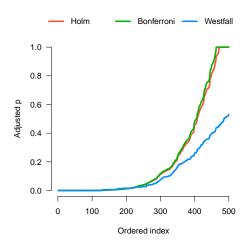

The Westfall-Young procedure allows us to identify 291 differentially expressed genes at a FWER of 5% (compared to 260 for Bonferroni)